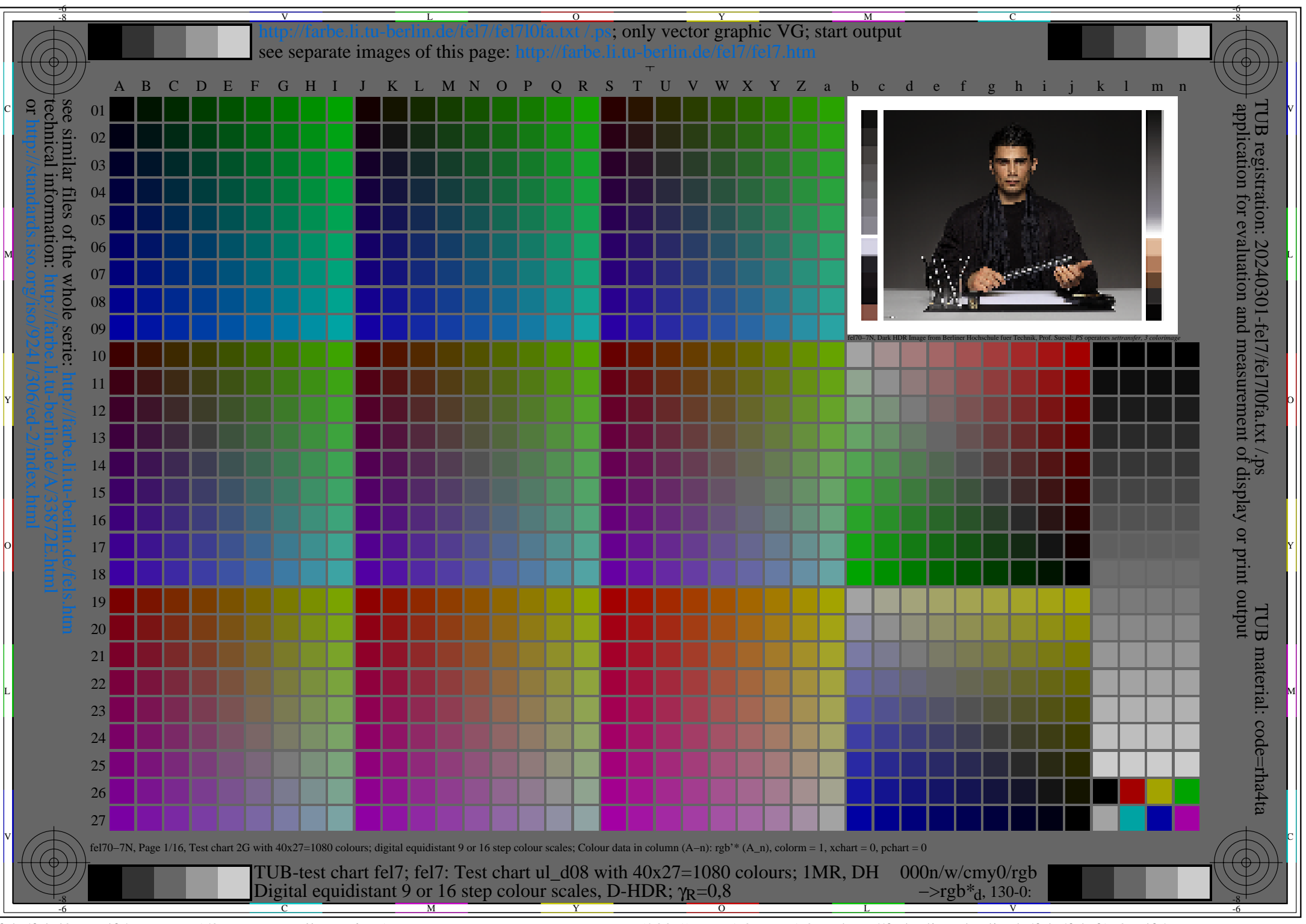

fel7/fel7l0na.pdf /.ps, Page 1/8, FF\_LM: *all−>rgb*d; 1MR, DH *C*Y8 (288:1): *g*P=1.0; *g*N=1.0 http://farbe.li.tu−berlin.de/fel7/fel7f1p0.pdf /.ps

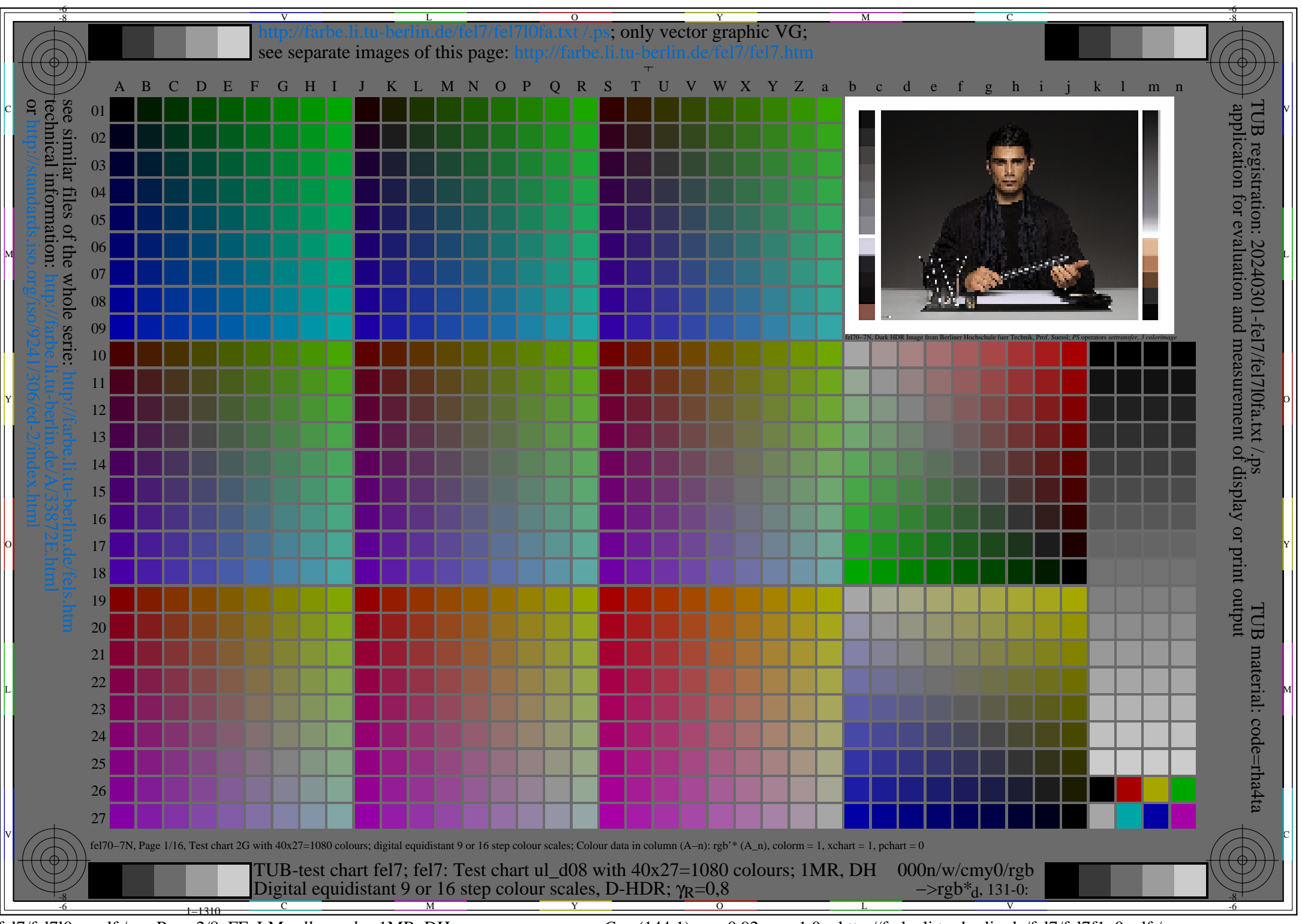

fel7/fel7l0na.pdf /.ps, Page 2/8, FF\_LM: *all−>rgb*d; 1MR, DH *C*Y7 (144:1): *g*P=0.92; *g*N=1.0 http://farbe.li.tu−berlin.de/fel7/fel7f1p0.pdf /.ps

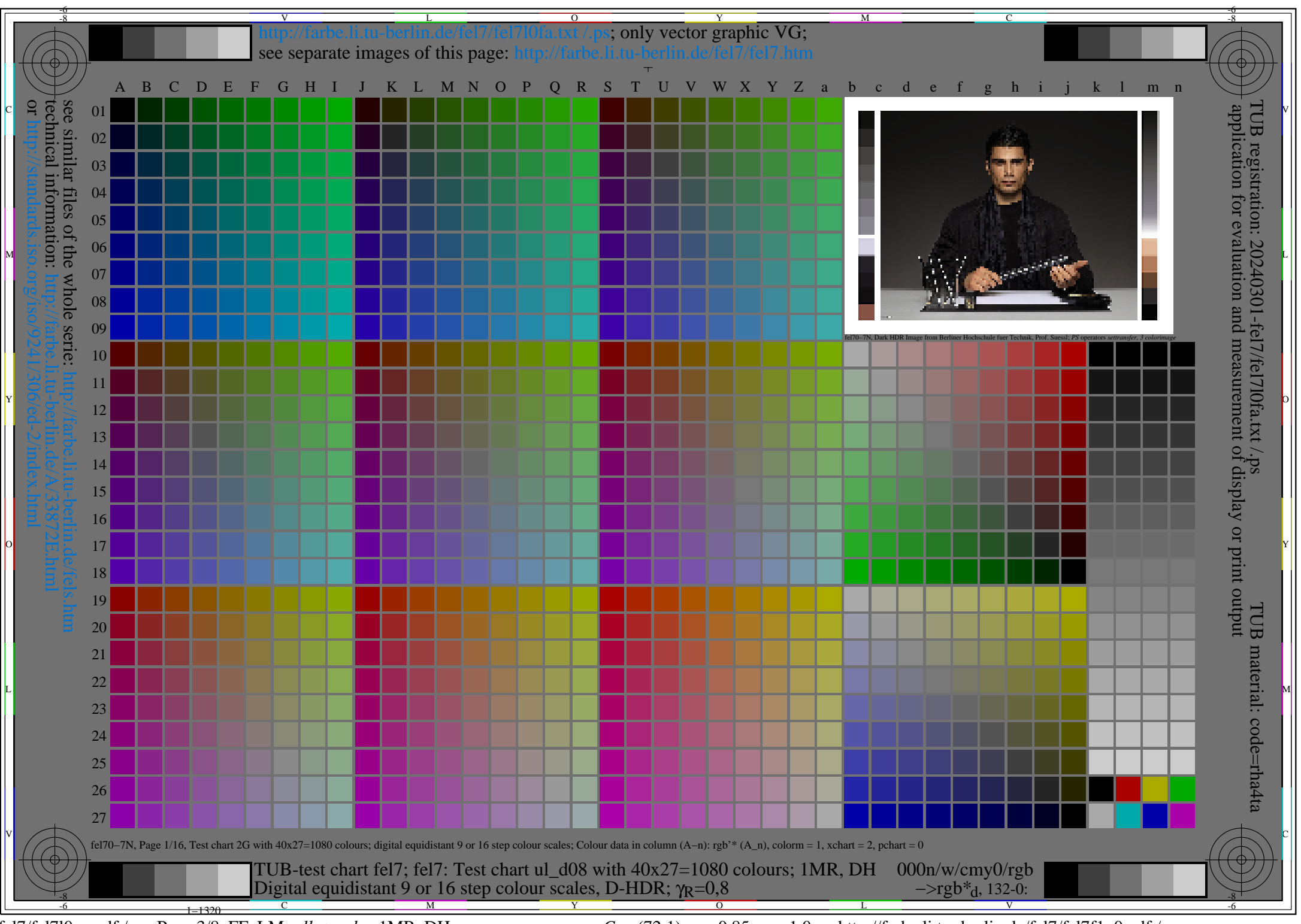

fel7/fel7l0na.pdf /.ps, Page 3/8, FF\_LM: *all−>rgb*d; 1MR, DH *C*Y6 (72:1): *g*P=0.85; *g*N=1.0 http://farbe.li.tu−berlin.de/fel7/fel7f1p0.pdf /.ps

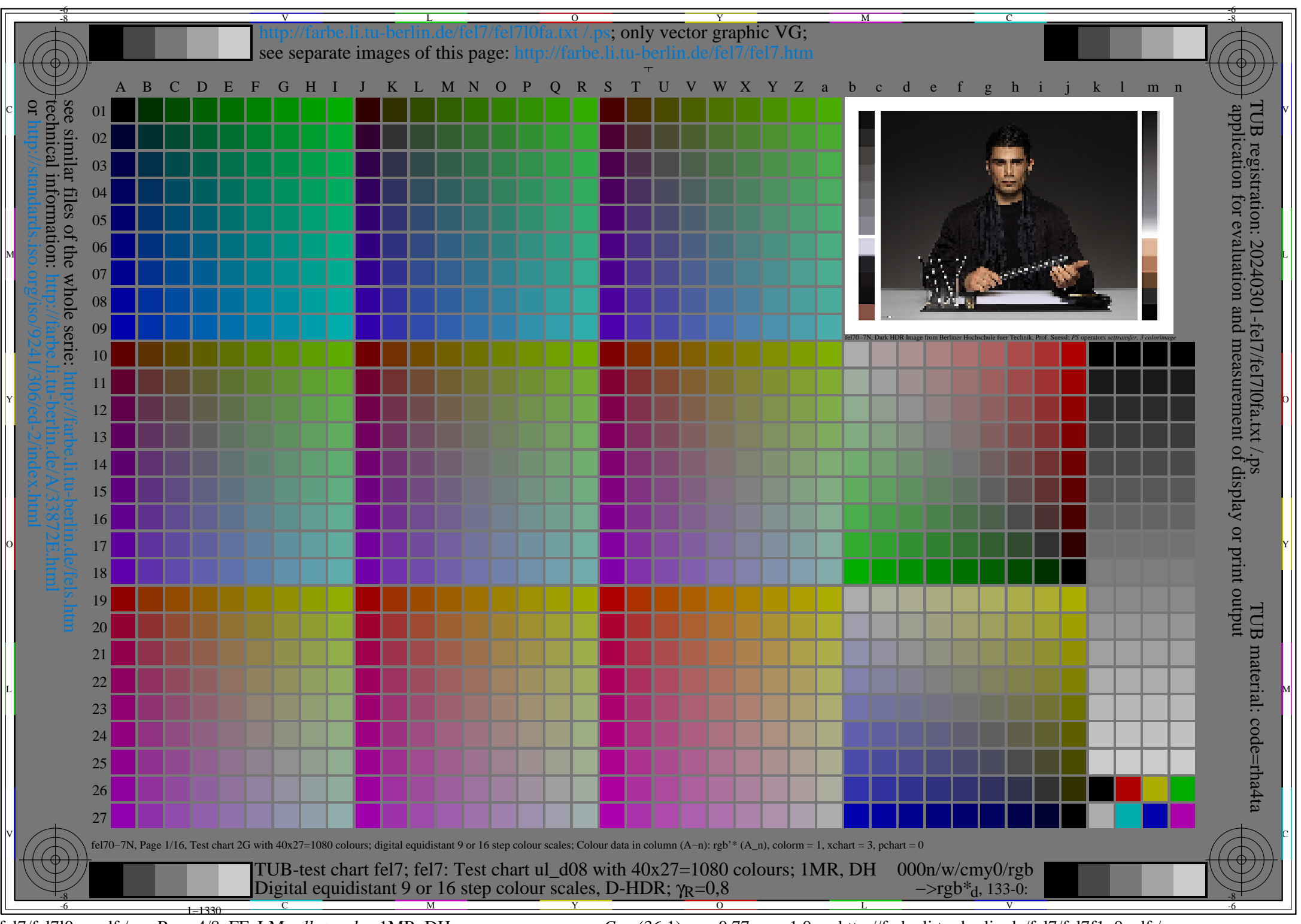

fel7/fel7l0na.pdf /.ps, Page 4/8, FF\_LM: *all−>rgb*d; 1MR, DH *C*Y5 (36:1): *g*P=0.77; *g*N=1.0 http://farbe.li.tu−berlin.de/fel7/fel7f1p0.pdf /.ps

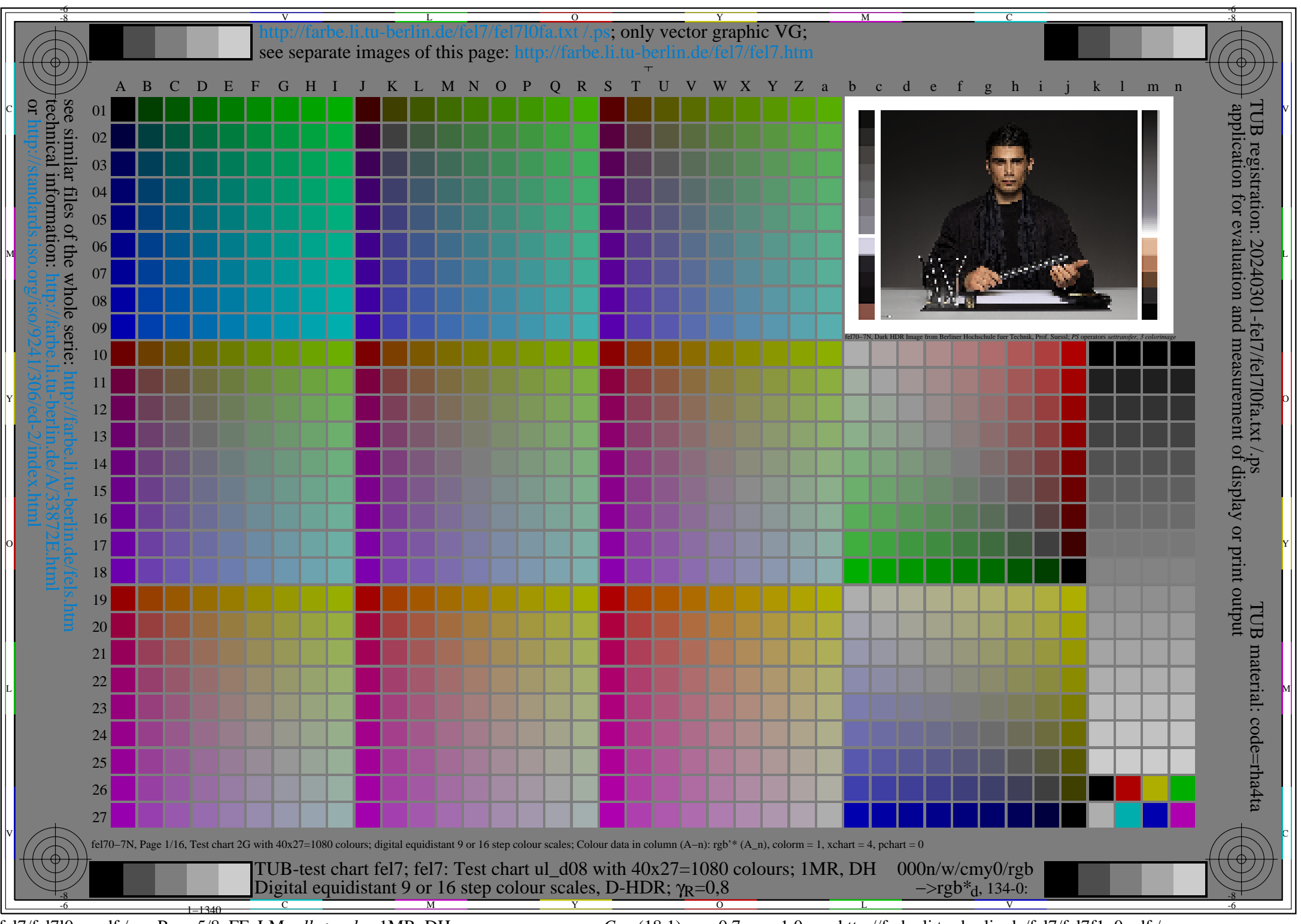

fel7/fel7l0na.pdf /.ps, Page 5/8, FF\_LM: *all−>rgb*d; 1MR, DH *C*Y4 (18:1): *g*P=0.7; *g*N=1.0 http://farbe.li.tu−berlin.de/fel7/fel7f1p0.pdf /.ps

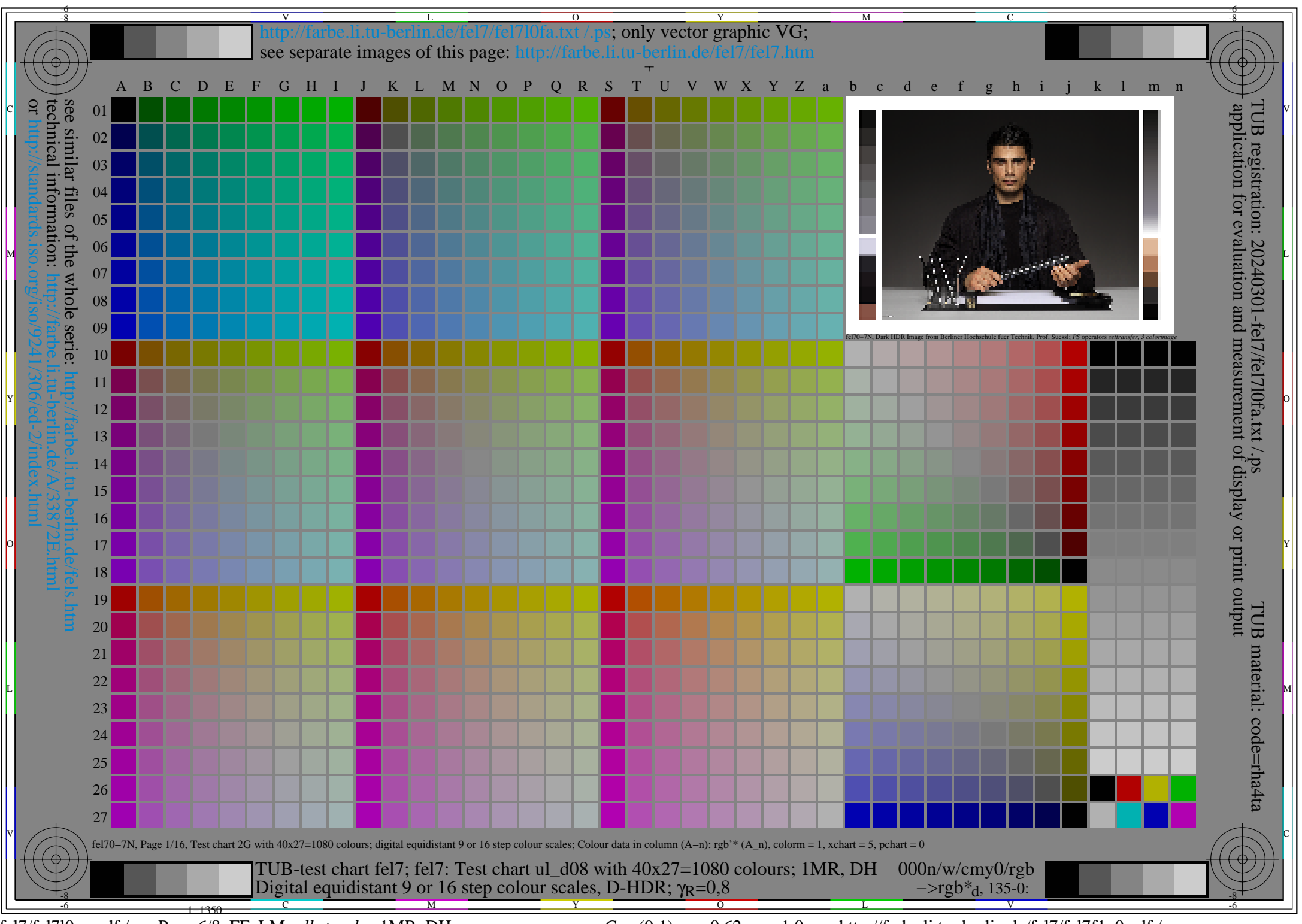

fel7/fel7l0na.pdf /.ps, Page 6/8, FF\_LM: *all−>rgb*d; 1MR, DH *C*Y3 (9:1): *g*P=0.62; *g*N=1.0 http://farbe.li.tu−berlin.de/fel7/fel7f1p0.pdf /.ps

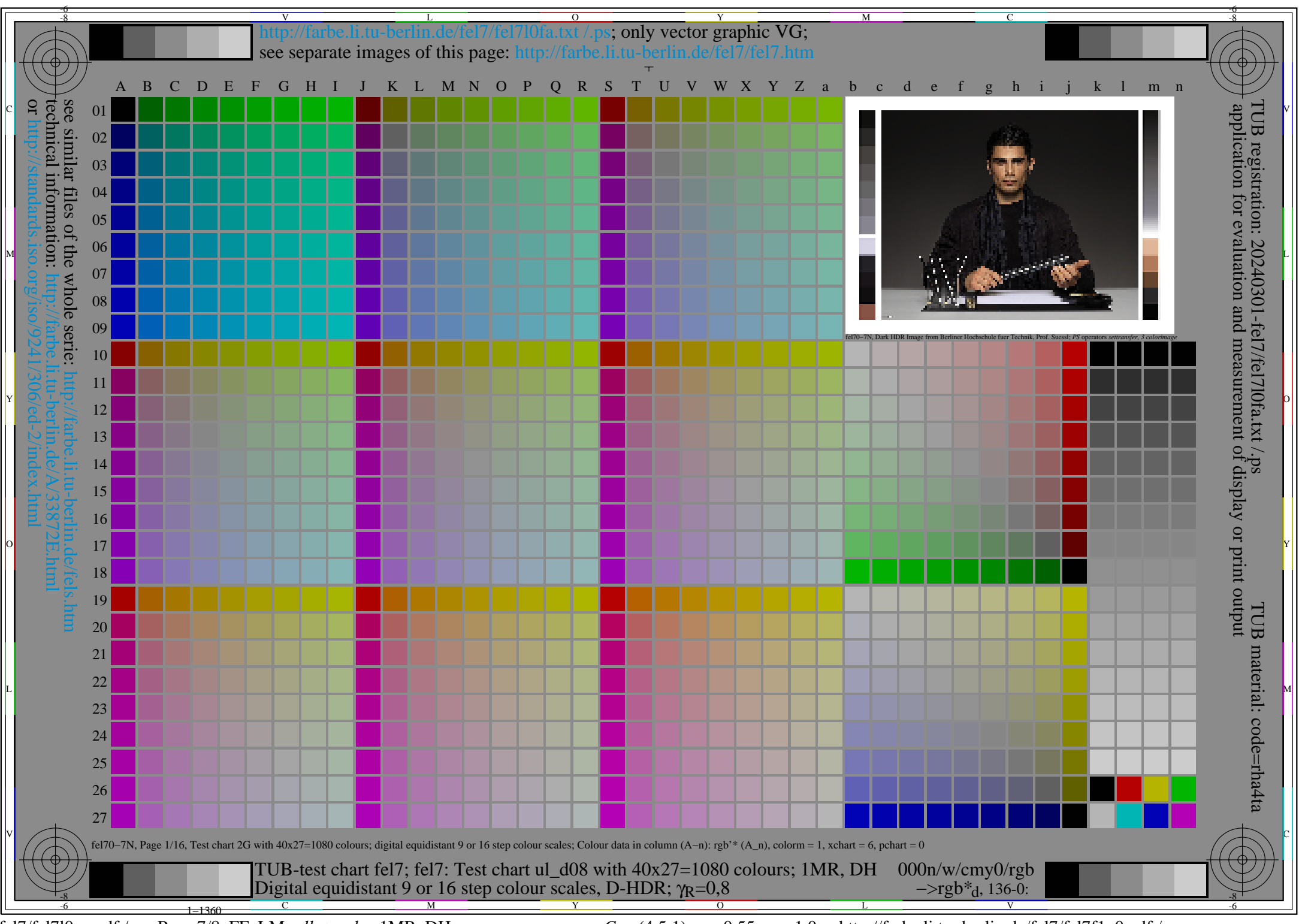

fel7/fel7l0na.pdf /.ps, Page 7/8, FF\_LM: *all−>rgb*d; 1MR, DH *C*Y2 (4,5:1): *g*P=0.55; *g*N=1.0 http://farbe.li.tu−berlin.de/fel7/fel7f1p0.pdf /.ps

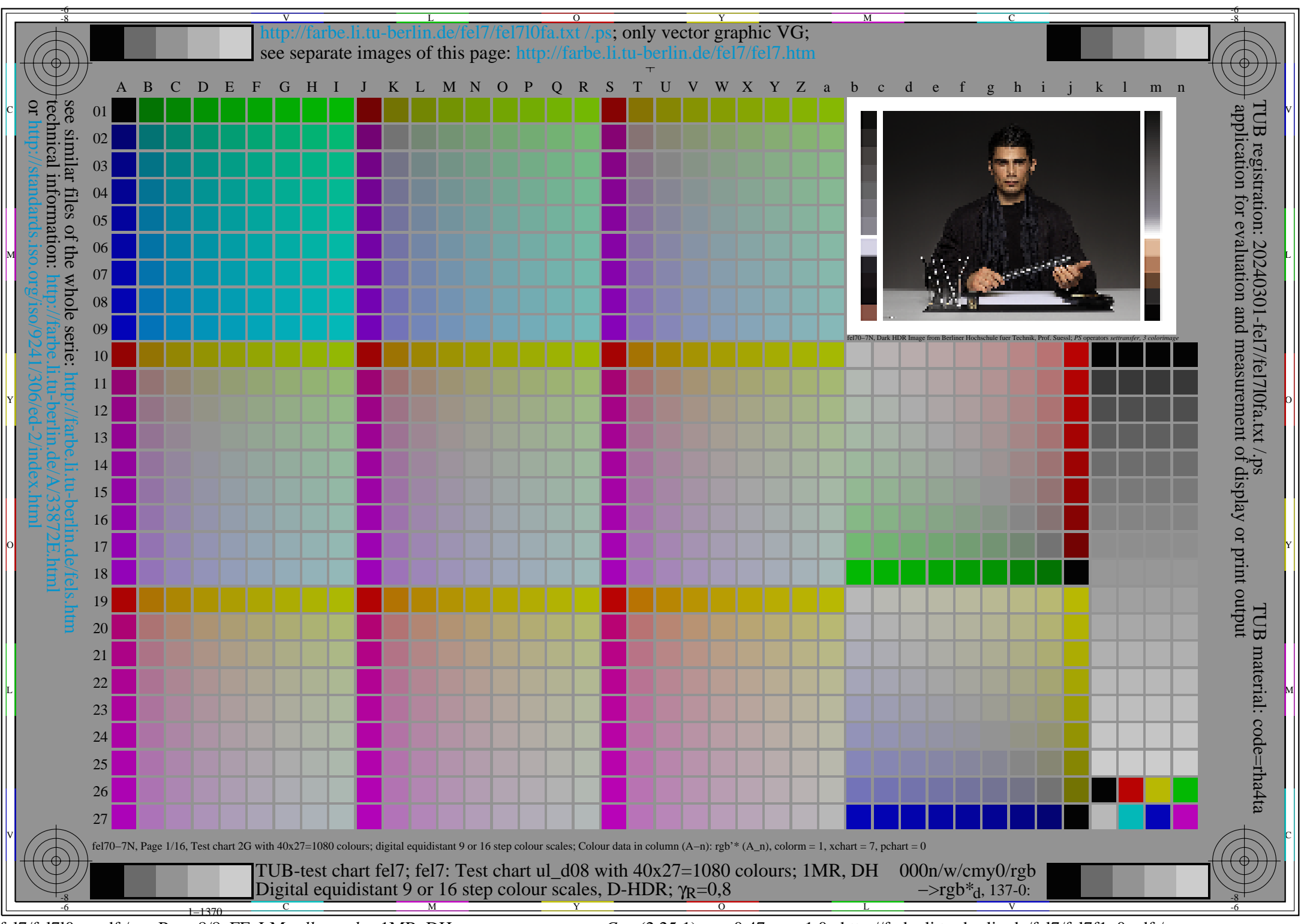

fel7/fel7l0na.pdf /.ps, Page 8/8, FF\_LM: *all−>rgb*d; 1MR, DH *C*Y1 (2,25:1): *g*P=0.47; *g*N=1.0 http://farbe.li.tu−berlin.de/fel7/fel7f1p0.pdf /.ps